# **Foreman - Feature #35726**

Bug # 35585 (Closed): Unable to enable callback plugin per-template

# **Add pagelet mountpoints to form template to make it extensible in plugins**

11/07/2022 01:21 PM - Nofar Alfassi

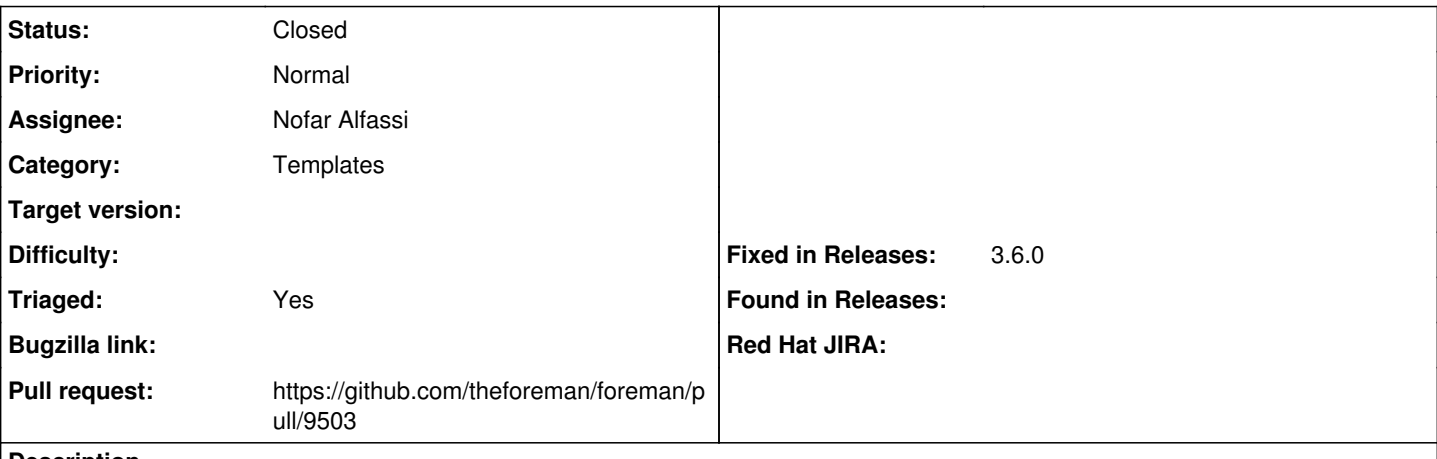

### **Description**

We need to add the `ansible\_callback\_enabled` property to the template's params, so we can set it from the UI. And we need to add a mount point in the template's form, so we can use it on the Pagelet created in `foreman\_ansible` plugin.

## **Associated revisions**

## **Revision d6e20fd7 - 01/04/2023 10:27 AM - Nofar Alfassi**

Fixes #35726 - adding callback enabled option to job templates for foreman ansible

Added the `ansible\_callback\_enabled` property to the template's params, so we can set it from the UI. And added a new mount point in the template's form, for the Pagelet created in `foreman\_ansible` plugin.

#### **History**

## **#1 - 11/07/2022 01:23 PM - Nofar Alfassi**

*- Subject changed from Adding to Adding callback\_enabled option to the job templates in foreman\_ansible*

#### **#2 - 11/07/2022 01:24 PM - Nofar Alfassi**

*- Subject changed from Adding callback\_enabled option to the job templates in foreman\_ansible to Adding callback\_enabled option to the job templates for foreman\_ansible*

## **#3 - 11/07/2022 01:55 PM - The Foreman Bot**

- *Status changed from New to Ready For Testing*
- *Pull request https://github.com/theforeman/foreman/pull/9503 added*

#### **#4 - 01/04/2023 10:27 AM - The Foreman Bot**

*- Fixed in Releases 3.6.0 added*

#### **#5 - 01/04/2023 11:01 AM - Nofar Alfassi**

*- Status changed from Ready For Testing to Closed*

Applied in changeset foremanld6e20fd7188687778427ff780fc085d5564ced35.

#### **#6 - 01/04/2023 11:04 AM - Ewoud Kohl van Wijngaarden**

*- Subject changed from Adding callback\_enabled option to the job templates for foreman\_ansible to Add pagelet mountpoints to templates form to make it extensible in plugins*

- *Category set to Templates*
- *Triaged changed from No to Yes*

#### **#7 - 01/04/2023 11:16 AM - Ewoud Kohl van Wijngaarden**

*- Subject changed from Add pagelet mountpoints to templates form to make it extensible in plugins to Add pagelet mountpoints to form template to make it extensible in plugins*